### **Sommaire**

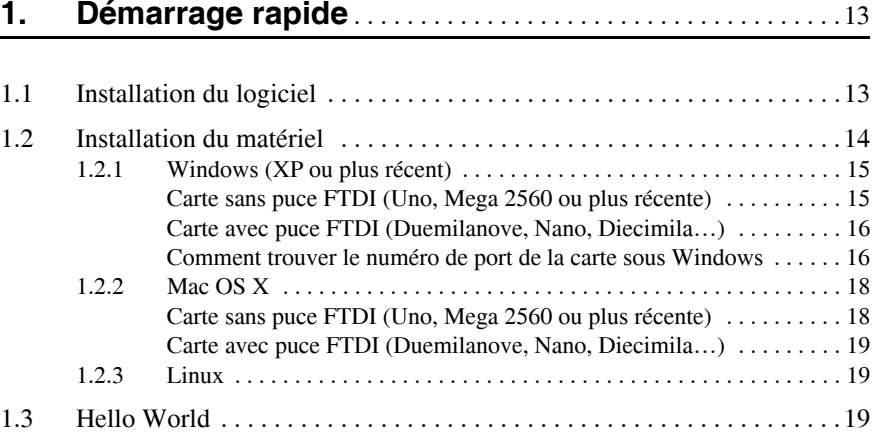

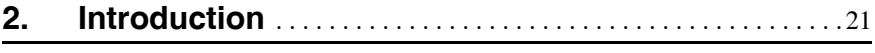

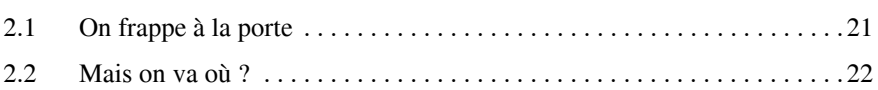

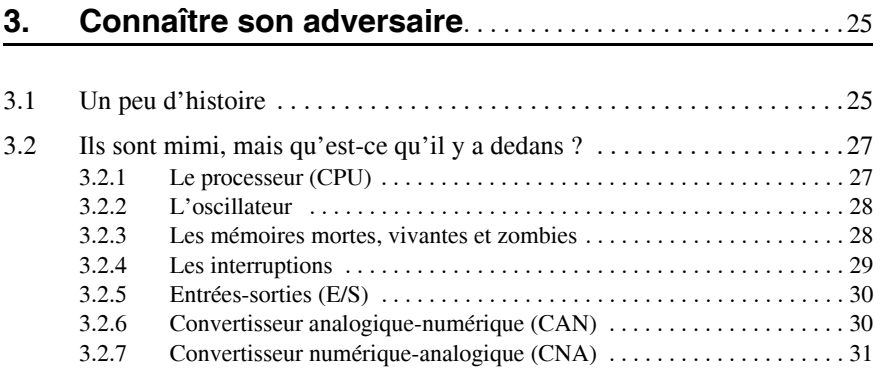

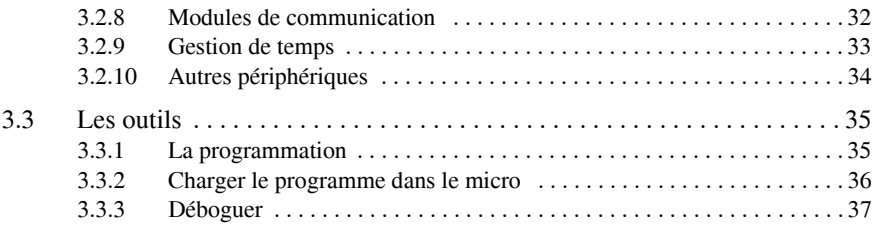

### **4. Prototypage rapide à l'italienne**. . . . . . . . . . . . . . . . . . . . . . 41

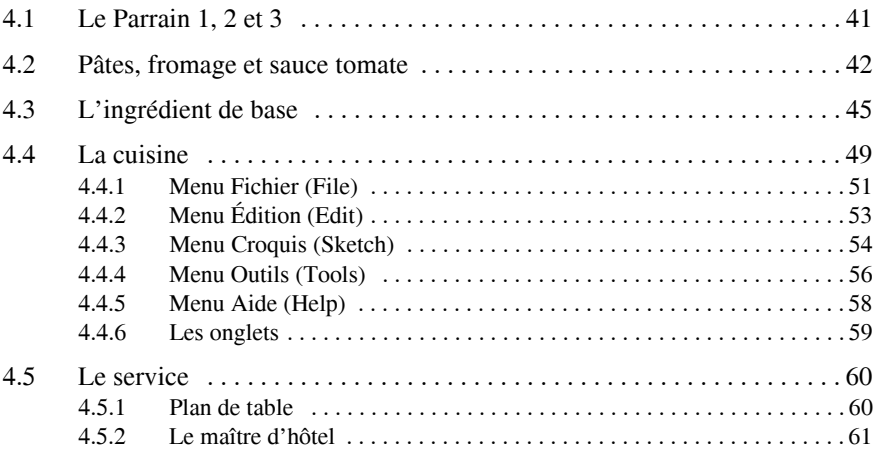

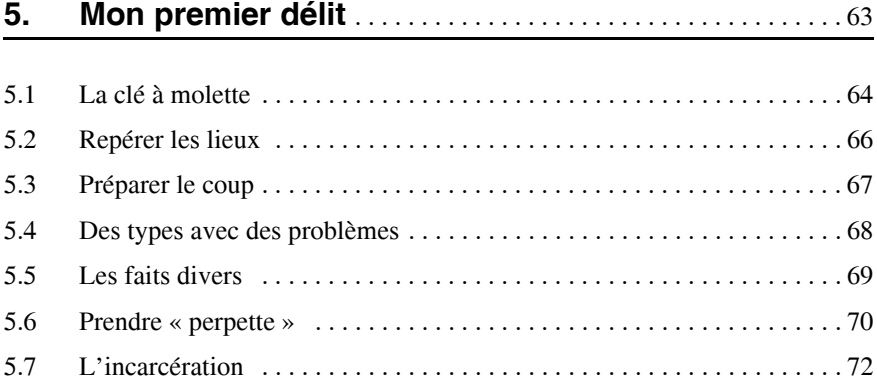

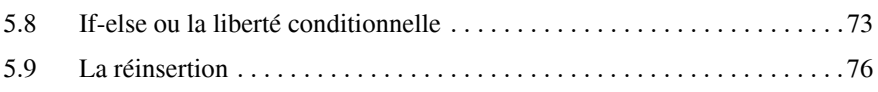

## **6. Les signaux numériques : tout ou rien**. . . . . . . . . . . . . .77

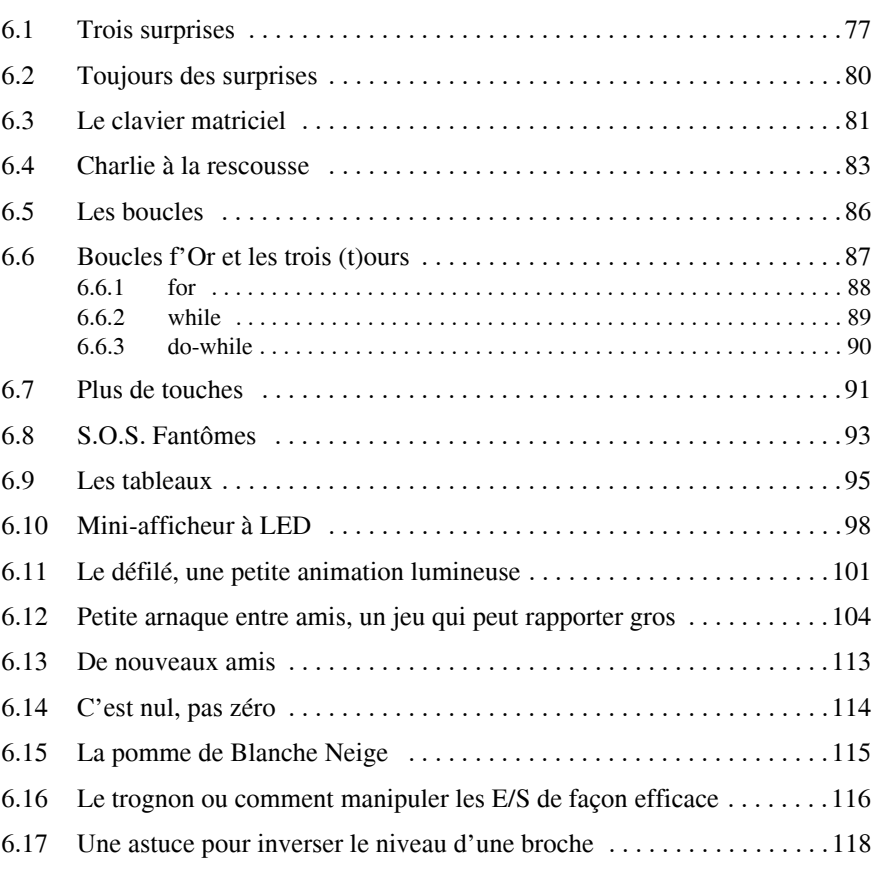

## **7. Les signaux analogiques : ni noir ni blanc** . . . . . . . . 121

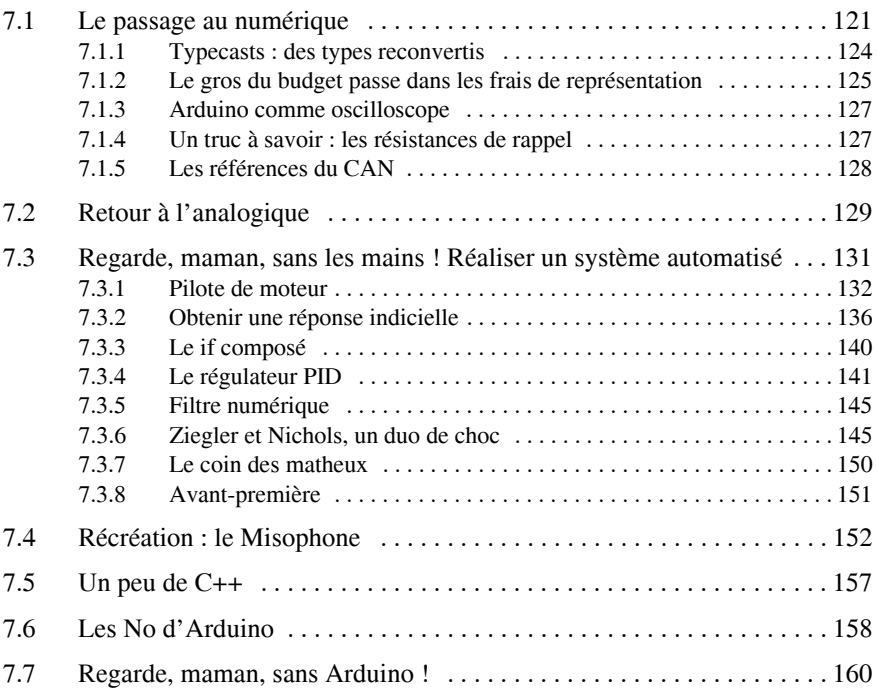

#### **8. La communication : un art et une science** . . . . . . . . . 165

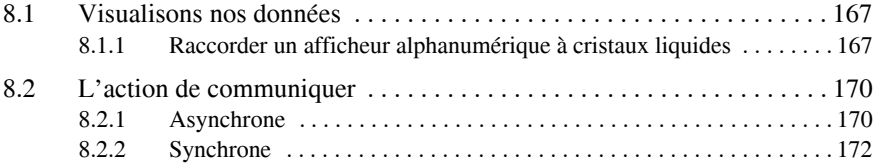

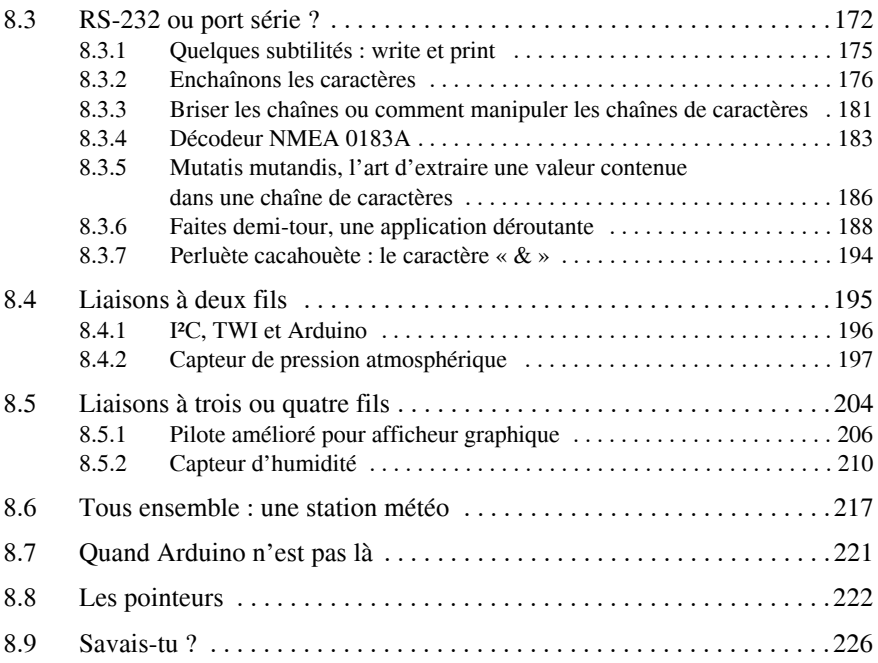

## **9. Le temps est compté** . . . . . . . . . . . . . . . . . . . . . . . . . . . . . . . .229

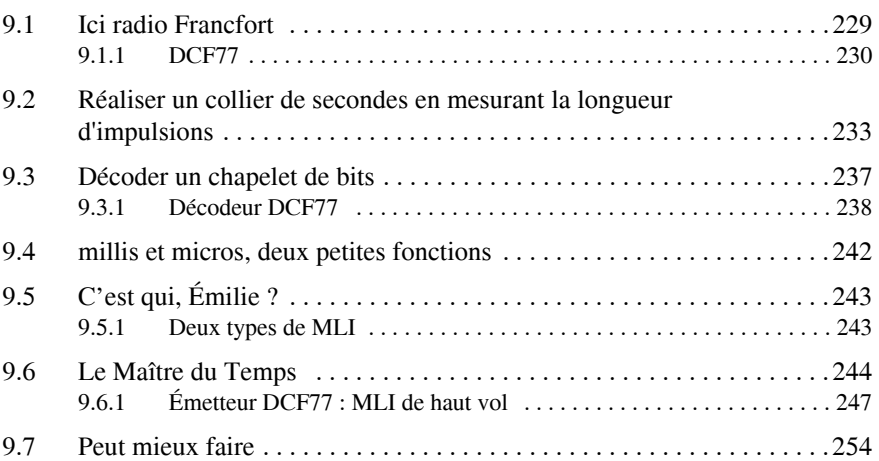

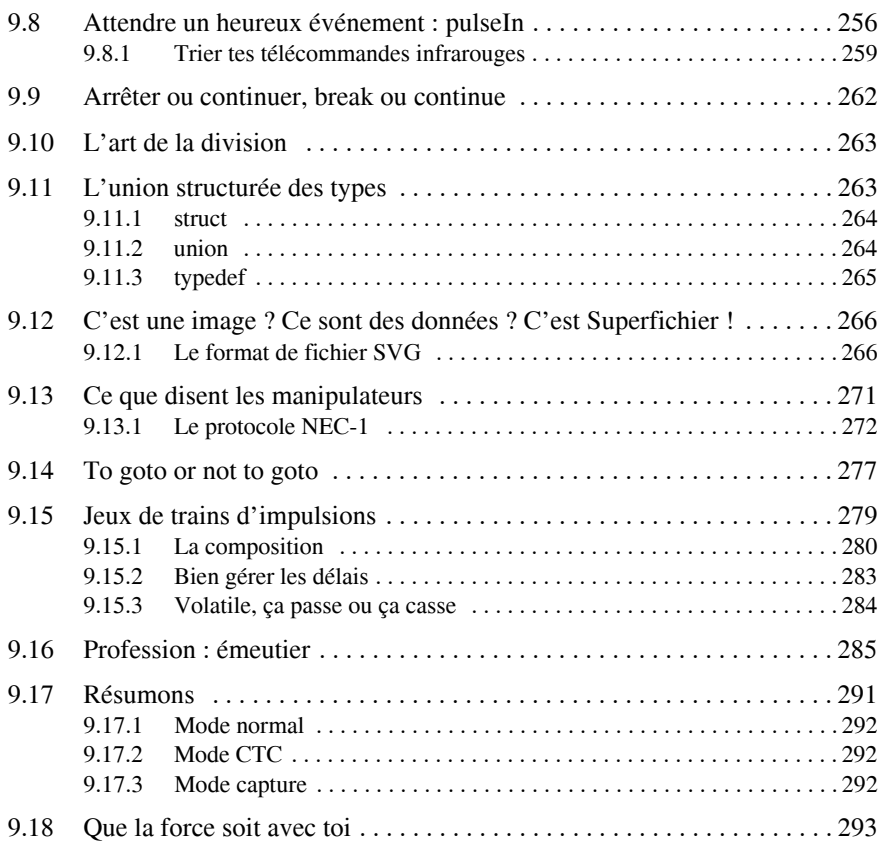

# **10. Les interruptions : la boîte de Pandore** . . . . . . . . . . . . 295

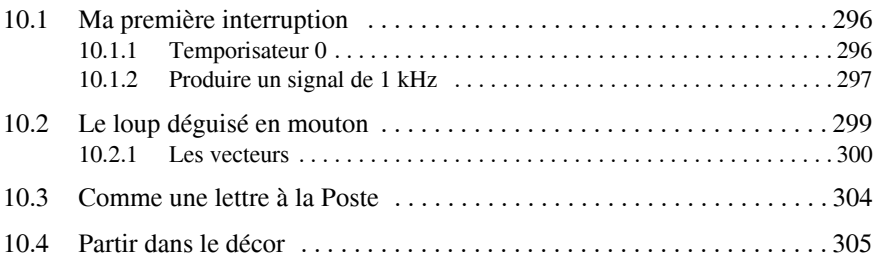

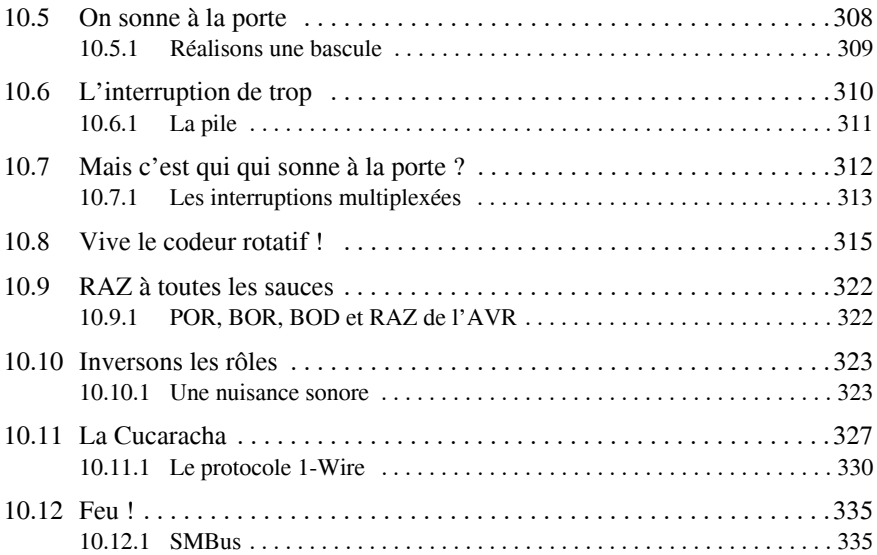

### **11. Travaux pratiques**. . . . . . . . . . . . . . . . . . . . . . . . . . . . . . . . . . . .341

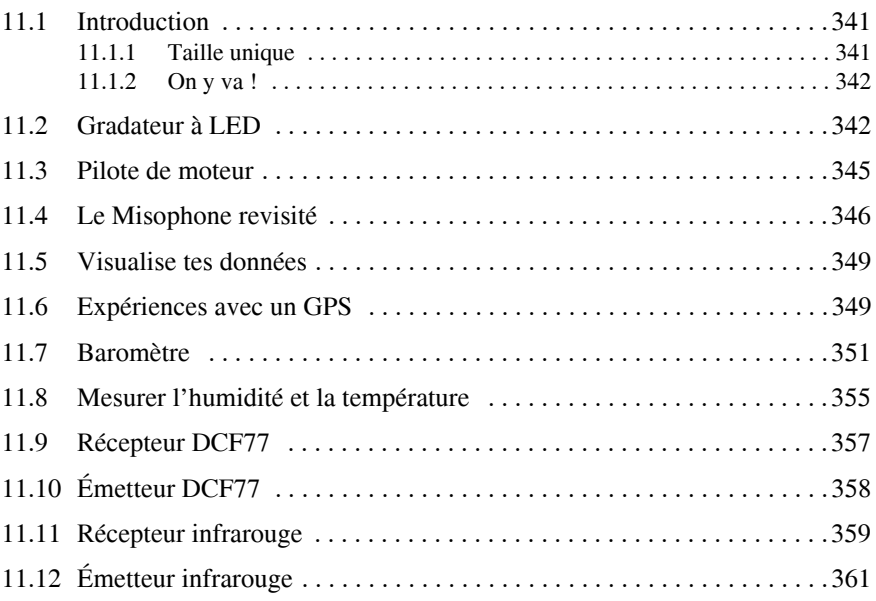

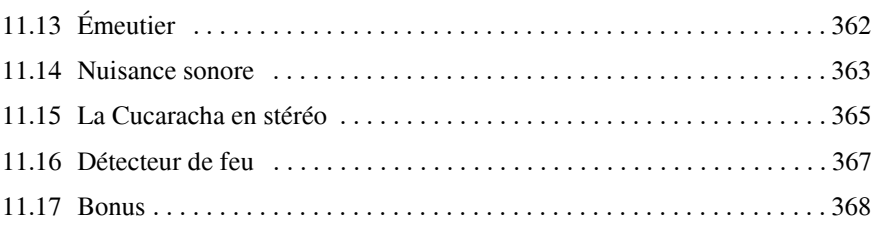

### **12. AVR Playgound** . . . . . . . . . . . . . . . . . . . . . . . . . . . . . . . . . . . . . . 371

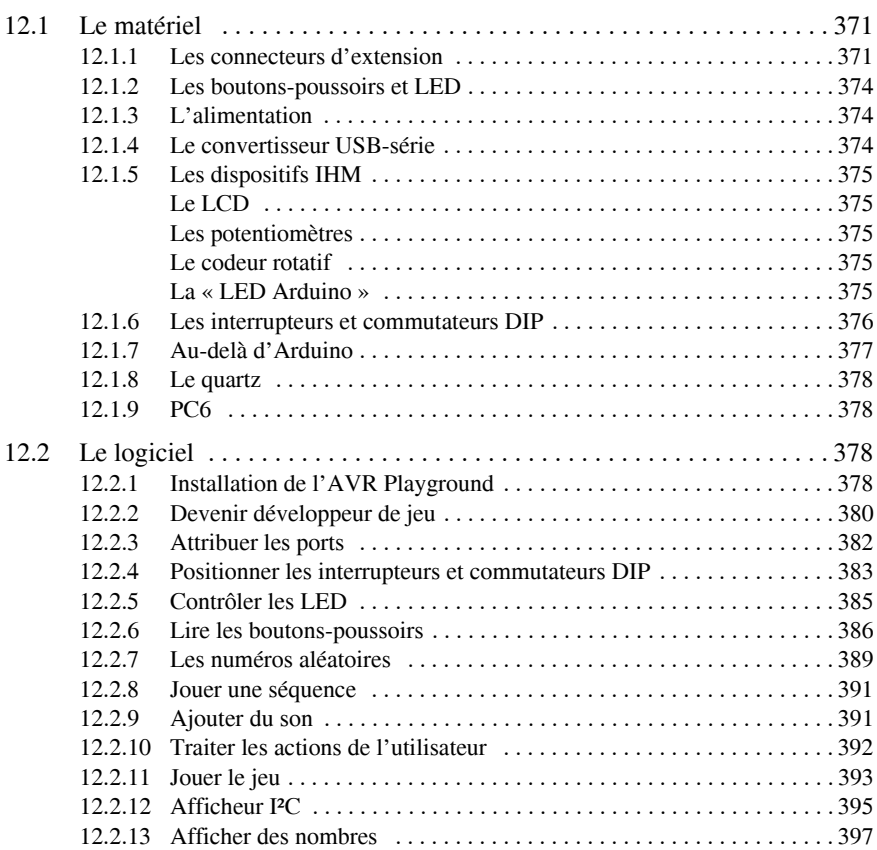

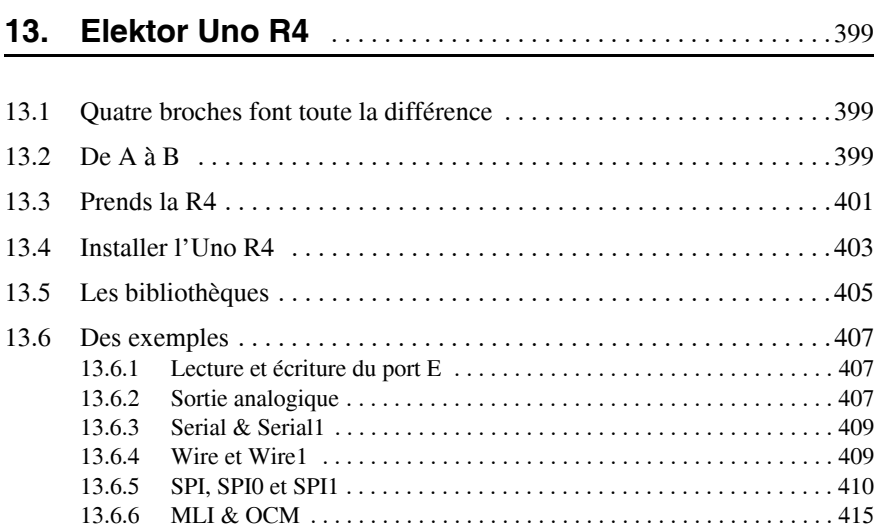

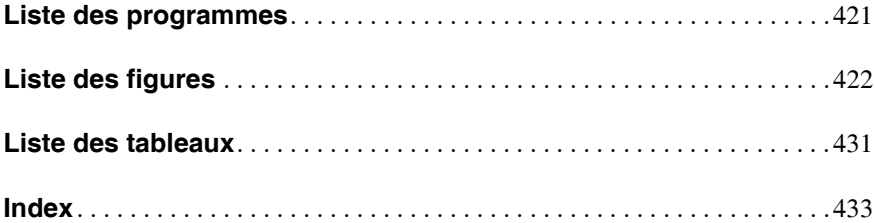